# **[Android](https://www.mis.ne.jp/%e8%a8%ad%e5%ae%9a%e6%83%85%e5%a0%b1%e3%83%a1%e3%83%8b%e3%83%a5/%e3%83%a1%e3%83%bc%e3%83%ab%e8%a8%ad%e5%ae%9a%e6%83%85%e5%a0%b1/android%e7%ab%af%e6%9c%ab%e3%81%a7%e3%81%ae%e3%83%a1%e3%83%bc%e3%83%ab%e8%a8%ad%e5%ae%9a%e6%96%b9%e6%b3%95gmail71/)[端末](https://www.mis.ne.jp/%e8%a8%ad%e5%ae%9a%e6%83%85%e5%a0%b1%e3%83%a1%e3%83%8b%e3%83%a5/%e3%83%a1%e3%83%bc%e3%83%ab%e8%a8%ad%e5%ae%9a%e6%83%85%e5%a0%b1/android%e7%ab%af%e6%9c%ab%e3%81%a7%e3%81%ae%e3%83%a1%e3%83%bc%e3%83%ab%e8%a8%ad%e5%ae%9a%e6%96%b9%e6%b3%95gmail71/)[でのメール](https://www.mis.ne.jp/%e8%a8%ad%e5%ae%9a%e6%83%85%e5%a0%b1%e3%83%a1%e3%83%8b%e3%83%a5/%e3%83%a1%e3%83%bc%e3%83%ab%e8%a8%ad%e5%ae%9a%e6%83%85%e5%a0%b1/android%e7%ab%af%e6%9c%ab%e3%81%a7%e3%81%ae%e3%83%a1%e3%83%bc%e3%83%ab%e8%a8%ad%e5%ae%9a%e6%96%b9%e6%b3%95gmail71/)[設定方](https://www.mis.ne.jp/%e8%a8%ad%e5%ae%9a%e6%83%85%e5%a0%b1%e3%83%a1%e3%83%8b%e3%83%a5/%e3%83%a1%e3%83%bc%e3%83%ab%e8%a8%ad%e5%ae%9a%e6%83%85%e5%a0%b1/android%e7%ab%af%e6%9c%ab%e3%81%a7%e3%81%ae%e3%83%a1%e3%83%bc%e3%83%ab%e8%a8%ad%e5%ae%9a%e6%96%b9%e6%b3%95gmail71/) [\(Gmail Android 7.1\)](https://www.mis.ne.jp/%e8%a8%ad%e5%ae%9a%e6%83%85%e5%a0%b1%e3%83%a1%e3%83%8b%e3%83%a5/%e3%83%a1%e3%83%bc%e3%83%ab%e8%a8%ad%e5%ae%9a%e6%83%85%e5%a0%b1/android%e7%ab%af%e6%9c%ab%e3%81%a7%e3%81%ae%e3%83%a1%e3%83%bc%e3%83%ab%e8%a8%ad%e5%ae%9a%e6%96%b9%e6%b3%95gmail71/)**

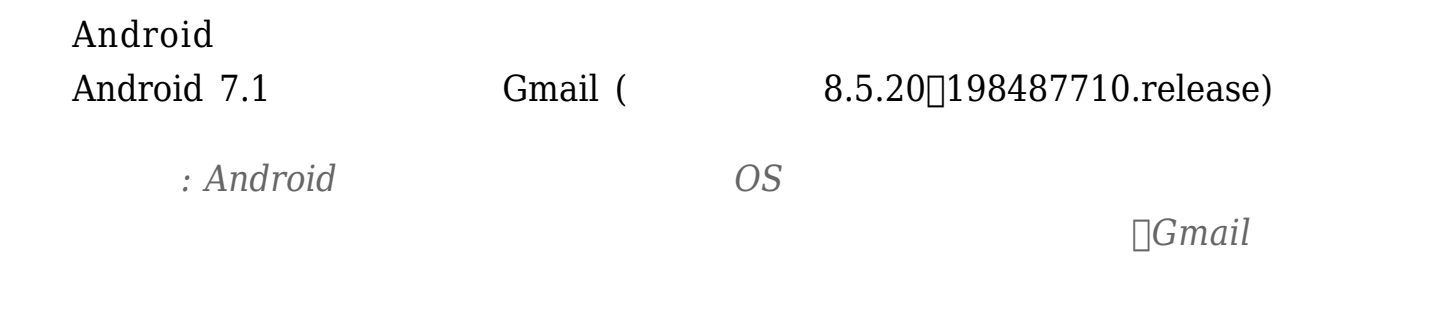

### Android Gmail

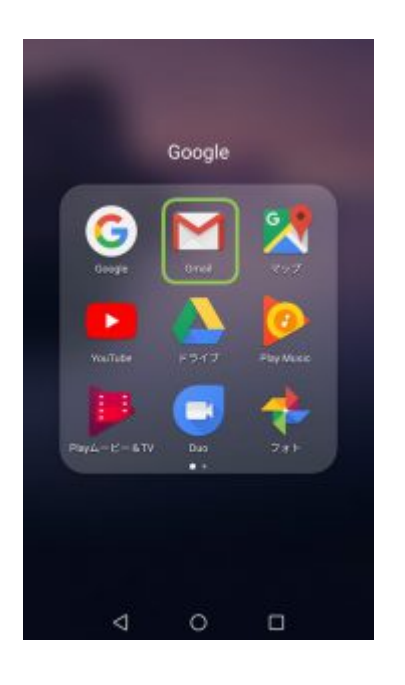

ーマイコン Gmail

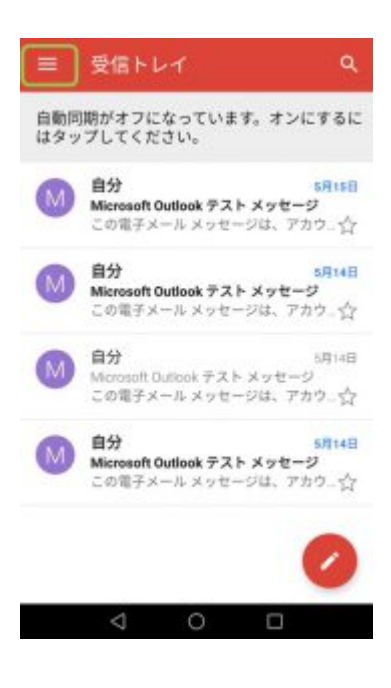

 $G$ mail  $Z$ 

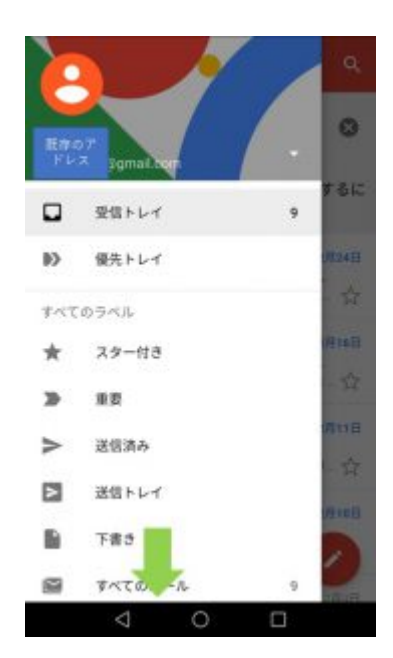

Gmail

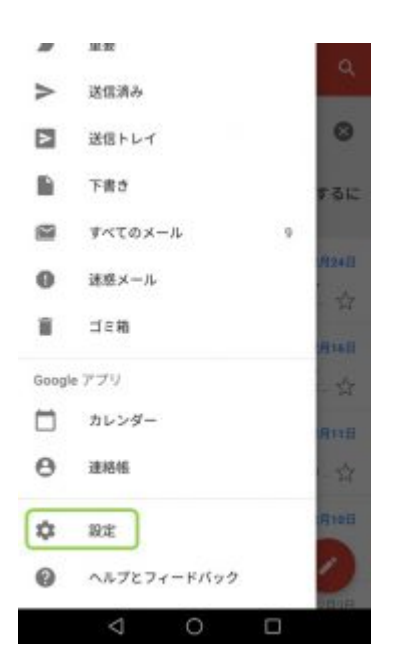

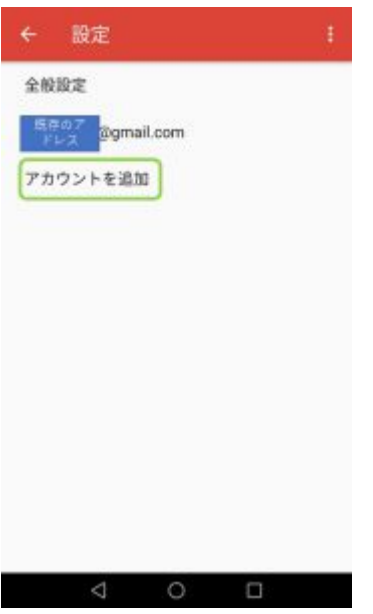

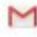

I

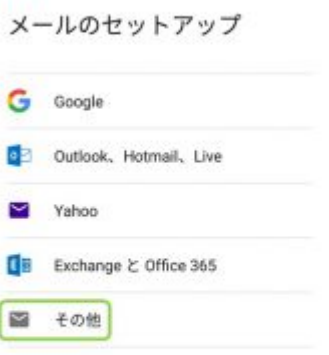

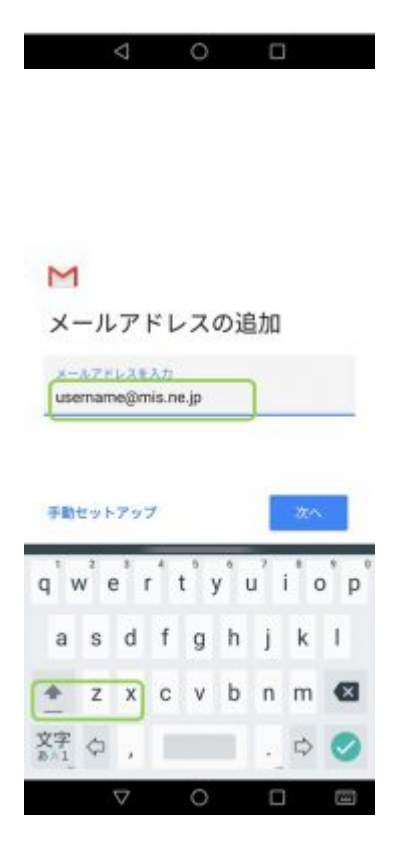

# $MIS$ username@mis.ne.jp

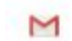

username@mis.ne.jp このアカウントの種類を選択します 個人用 (POP3) 图入用 (IMAP) Exchange

 $\begin{array}{ccccccccc}\n\mathbf{0} & \mathbf{0} & \mathbf{0} & \mathbf{0}\n\end{array}$ 

 $IMAP$ 

M

 $rac{1}{2}$  $\overline{\mathcal{O}}$ 1 2 3 4 5 6 7 8 9 0  $@ # % 8 * + - = []$  $/()$  :  $/2$  8 ÷ \*\* ☆,  $\blacksquare$ 

 $\circ$ 

 $\Box$ 

 $200$ 

username@mis.ne.jp

#### $\overline{\mathsf{M}}$

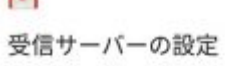

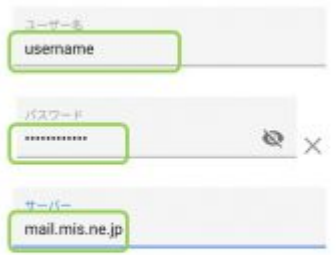

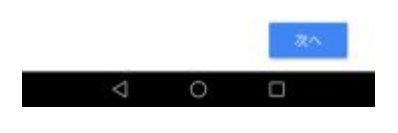

 $\omega$  and  $\Omega$ 

# $mail.mis.ne.jp$

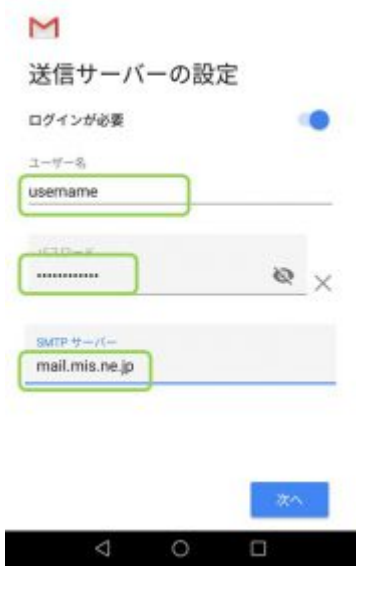

 $\varnothing$  and  $\Box$  in the set of  $\mathrm{ID} \Box$ 

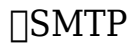

 $\Box \text{SMTP} \qquad \qquad \text{mail}.\text{mis}.\text{ne}. \text{jp}$ 

 $\overline{M}$ 

アカウントのオプション RMME 15分每  $\overline{\phantom{a}}$ **■ メールの着信を知らせる** 2 このアカウントのメールを同期 □ Wi-Fiへの接続時に添付ファイルを自

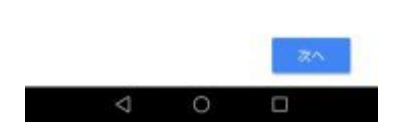

Wi-Fi

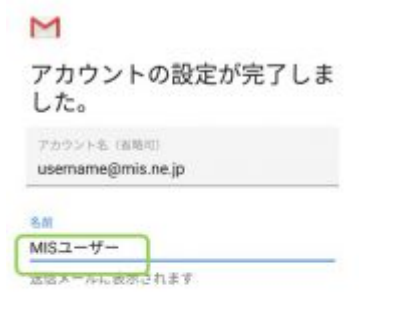

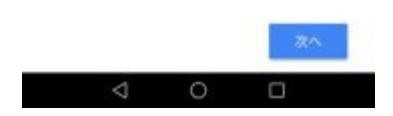

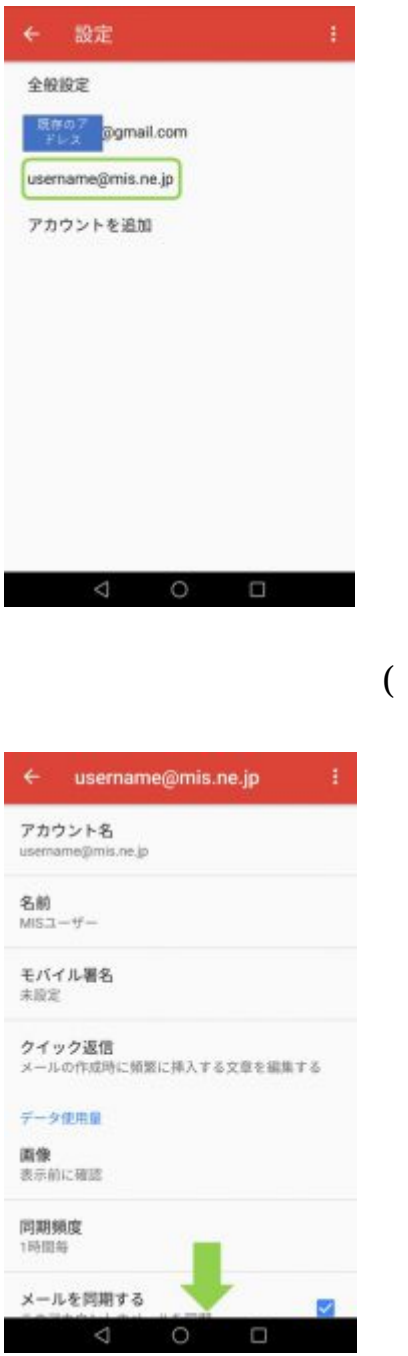

username@mis.ne.jp)

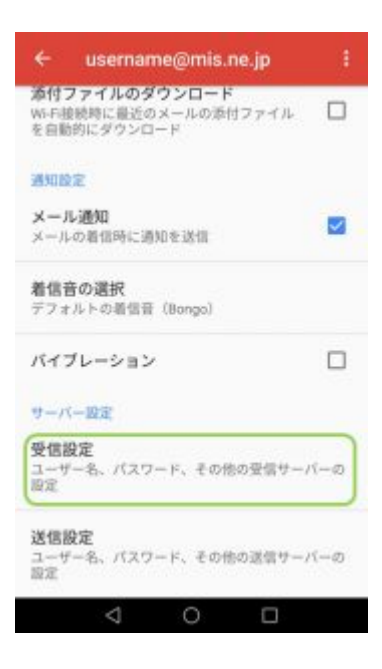

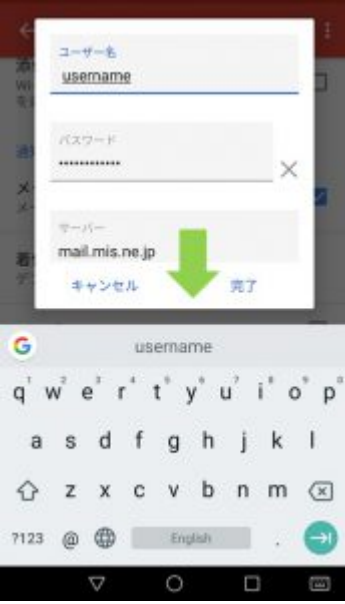

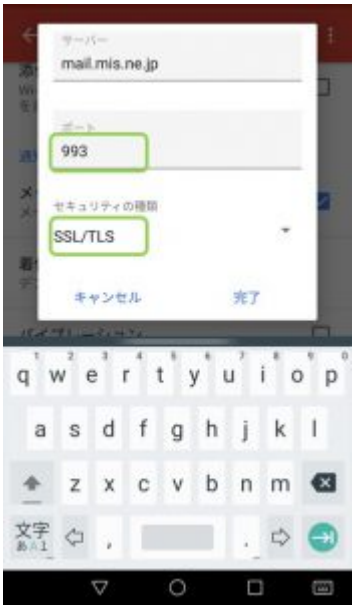

# 993 OK

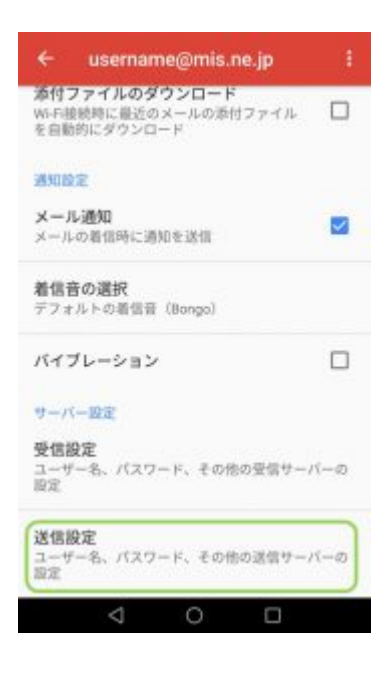

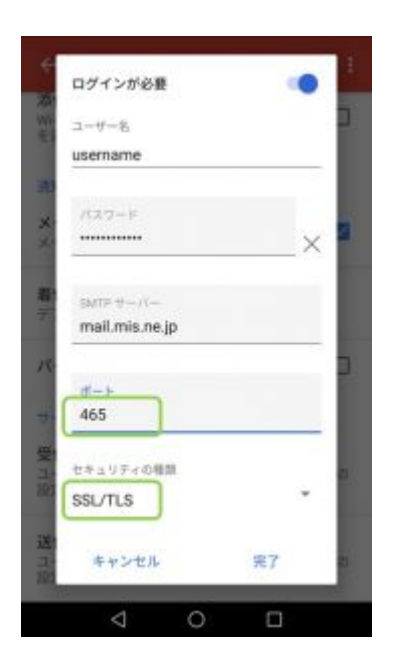

# $SSL/TLS$

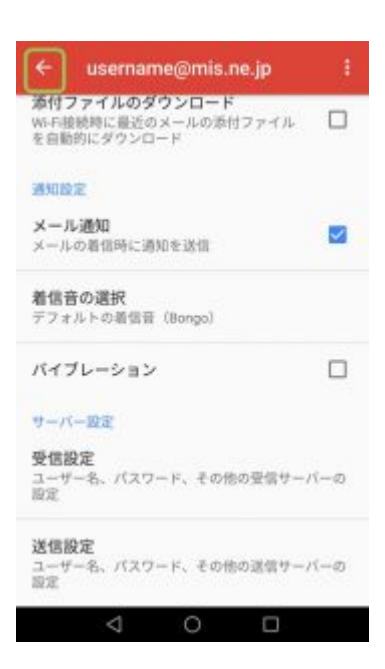

 $465$ 

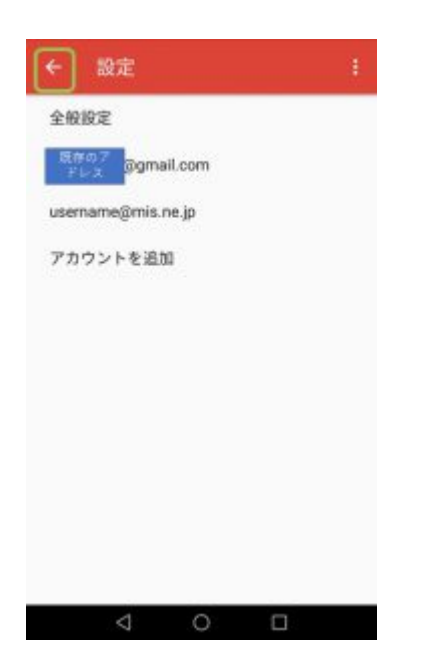

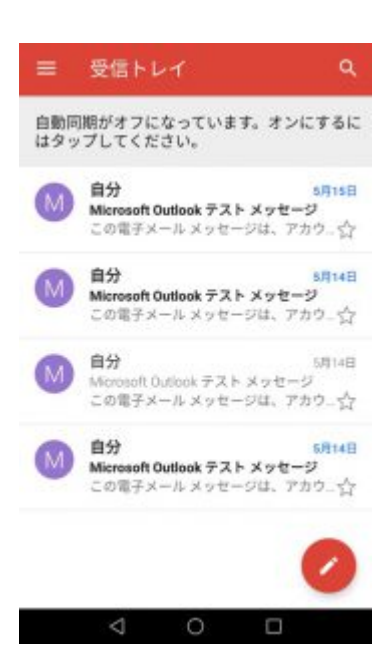